## Download Photoshop 2022 (Version 23.0) CRACK 64 Bits {{ finaL version }} 2022

Cracking Adobe Photoshop is a bit more involved, but it can be done. First, you'll need to download a program called a keygen. This is a program that will generate a valid serial number for you, so that you can activate the full version of the software without having to pay for it. Installing Adobe Photoshop and then cracking it is easy and simple. The first step is to download and install the Adobe Photoshop software on your computer. Then, you need to locate the installation.exe file and run it. Once the installation is complete, you need to locate the patch file and copy it to your computer. The patch file is usually available online, and it is used to unlock the full version of the software. After the patch file is copied, you need to run it and then follow the instructions on the screen. Once the patching process is complete, you will have a fully functional version of Adobe Photoshop on your computer. To make sure that the software is running properly, you should check the version number to ensure that the crack was successful. And that's it - you have now successfully installed and cracked Adobe Photoshop!

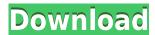

What was once a slim program, Photoshop now has atypical strengths of longexposure video. Using a tripod, and repeatedly switching to the video tab, this app allows you to manipulate your camera's menu settings and access features embedded on your DSLR or camcorder that capture video. With the new Color **Replicate** feature, even artists with pixel-based images can easily create selective color replacements in Photoshop, without having to color-correct raw images. Using this layer, it's just as simple to replace a color—such as the red in a logo—as it would be to actually create a grayscale mask to replace it. Start by using the Adjust menu option to select the color or remove a color as a layer. Once you have the layer selected, use the Edit > Convert Layers to Adjust Color option to convert the layer to adjust the saturation and lightness of the color as you like. It's that easy - change any color and adjust it to your liking. Starting with illumination is the same way we do with skin. We first select Skin Color and adjust, and then make adjustments to the Hue, Saturation, and Lightness all in one step. There are no Compose Layers options in the panels. But if you have a ton of adjustments, this opens up Adjustment Layers in the Layers panel as you make changes. You will be able to toggle between the image and the adjustment layer so you can get a look at what Photoshop did to the difference. The product page for Photoshop 2023 describes an updated interface that gave them the opportunity to make preferences and commands more intuitive. The range of preset functions in Adjustment Layers were changed to simplify user interaction. They also added Save Versions for new features to improve customizing your workflow. Improvements include the ability to resave an image in a format as an animated GIF. (Previously this was only available in Photoshop Express.) The ability to apply a stylistic look to guide shapes while using the Brush tools also makes Photoshop Express a versatile and much-needed place to work.

## Photoshop 2022 (Version 23.0) Download free Full Version 64 Bits {{ NEw }} 2022

Creating artwork that looks professional is an important part of any creative industry, and an essential part of the Photoshop editing process. You can create artwork in Photoshop, but not everyone out there is an expert tool user. Often, someone with Photoshop experience will guide you through the process. Sometimes it's so easy just to what you're feeling and then get started. – "Sometimes we can get ourselves into trouble because we get lazy and we don't put ourselves in the right mindset. I've heard some photographers say things like

I'm so stupid, I can't draw.' - I heard the same thing when I first started out. You hear the same thing a lot from younger photographers, who have just been in the hands of an experience, and have just gotten used to the idea of mixing images together and manipulating them for a good reason, and the same thing holds true for me, [with] the only thing missing is 'the feel.' So your approach is inspired by your own experience and your own vision of what's going on. You need to feel creative and you need to understand what the picture is about, and to be able to express that in some way." - From Linda Reading's article on Photoshop Backgrounds The Adobe Photoshop suite includes a wide variety of tools, features, and options that enable users to edit, manipulate, and enhance the appearance of images. The Photoshop filter functions are one of the most useful features, helping users create special effects and textures while editing an image. The main issue with Adobe Photoshop is that it is difficult for beginners to use. Once you're familiar with the basics, you'll start to enjoy the ability to create professional quality graphics and images. e3d0a04c9c

## Photoshop 2022 (Version 23.0) Download free Hacked For Windows {{ lAtest versIon }} 2023

The point greatly depends on what you are Using Photoshop Features - . Blur and Grain has many color options for your image now. It has a simple to use manual and an automatic option to help you when you are using the features. The features have been improved and it is a great addition to the software in its last version. Adobe photoshop is a standard software and features of Photoshop make it so powerful for editing your photos. The editing part can be done in the most simple to complicated way. For instance, you can instantly change the brightness, aspect ratio, white point and countless more. The 'F1 test track' will take you to the Mercedes factory, or one of the other F1 teams (such as Williams and Lotus) where you can find out how the technology stacks up. You'll meet the drivers and the people who develop the technology and bring it to market. You'll get hardware, software and location-based trends, as well as the people and the people behind the technology. When you rename a group layer, you may find yourself unable to use the layer's selection tools; when you try to reposition, resize, or clone the layer, you may find that its selection is nonfunctional. In these cases, you can copy the layer's selection from one layer to another. To do so, select the original layer, and then select the layer you want to copy the selection to from the Layer panel. Choose Layer > Create layer from selection. Alternatively, you can first copy any part of the selection to your clipboard, and then paste the selection to another layer.

the pro panel photoshop plugin free download portraiture plugin for photoshop cc 2019 free download skinfiner v3.0 photoshop plugin free download for lifetime free download portraiture plugin for photoshop cs3 full version free download portraiture plugin for photoshop cc full version viveza plugin photoshop free download vector converter - avatar - photoshop plugin free download kodak plugin for photoshop free download photoshop chroma key plugin free download adobe photoshop kodak plugin free download

Like most other Elements products (Elements 7, Photoshop 7 and Elements 8), Photoshop Elements 2023 is an excellent camera editing and sharing app. Use the full array of Photoshop tools to crop, fix flaws, repair, work with layers, add text and create effects. Open, edit and share photos on social networking feeds.

Photoshop lets you take any of the tools you've learned and used in other Adobe apps and apply them to your photographs. This gives you the power to choose the look from natural realism to surreal realism. Photoshop is a powerful piece of software that lets you edit photos and videos on the desktop, tablet, phone, and mobile devices. This process requires you to open an image or video file. It's common to choose a photo on a smartphone to take a picture of whatever you're doing. Or, you can take a picture via an iPhone or Android phone and store it on your computer later. Apple's iMovie is a great example of a feature-rich photo viewer that incorporates Photoshop photo editing features. The new Adobe Creative Cloud subscription model lets you access a software suite and your files on numerous devices. Whether you're designing a website for a client, working on a presentation in video editing software, or developing content for a video on a smartwatch, you can easily access all your content from any device. Photoshop isn't easy on your system. As a result, it's probably not the best software to begin an Android app development project. However, looking to get started? Catch up on the new features and benefits—and get up to speed on why you would want to work in an Android app. Whether you're creating one for yourself or maybe just an app for your Android-toting friend, you'll find a lot to like about the application and the ecosystem.

This tool enables to repeat or mirrored the image layer. It enables you to make use of selection and apply any tools to any part of the image or a single object in the image. To use the flipvertical or mirror layer option, select Edit > Transform > Flip, and be guided to flip the selection or the view angle. This allows you to convert a selection to a layer mask. It offers a guide for cutting out. It gives an intermediate step to help you make precise selections before you begin working on retouching the image. Now, you can edit and preview the colour weak points in your photo. If the image has a significant variation in colours, you can activate the color correction in a single click. With a click of a button, you can adjust the colour weak points and remove the red eye. Bridge is the Adobe's new app for your photography workflow. It brings your photos in one place to share on social media. It will also connect you with your friends on social media to access their photos. You can connect the app to your social media accounts on Facebook, Instagram, Twitter, LinkedIn and YouTube. In addition to the new features and updates, Photoshop Elements 2020 for Mac now installs with over 100 new features and improvements. Several of the elements include:

- Individual folders for your stored content
- Ability to view and edit composite files with the composite mode
- Launch with the selected tool (smart tool) or undo/redo functionality
- Multiple precision views with Aliasing settings (pixel and area)

## • Performance monitor settings

https://zeno.fm/radio/filmimpactactivationkeydownload

https://zeno.fm/radio/qualitywings-757-fsx-crack

https://zeno.fm/radio/hollow-knight-godmastercodex-crack-free

https://zeno.fm/radio/refx-vanguard-vsti-1-7-2

https://zeno.fm/radio/autodesk-infraworks-2020-1-crack-download-2019

https://zeno.fm/radio/meteonorm-7-crack-rapidshare

https://zeno.fm/radio/free-download-myob-accounting-versi-17-full-version

https://zeno.fm/radio/movavi-video-editor-15-4-1-crack-plus-activation-key-2020

https://zeno.fm/radio/kitab-uqudul-juman-pdf-download

https://zeno.fm/radio/usbutil-2-4-download-2013

https://zeno.fm/radio/etap-16-0-0-x64-full-version

One of the essential program features is the ability to work with layers so that you can splice layers together or cut out parts to create complex effects. The most commonly used addition to the program are Smart Filters, which allow you to perform a range of effects that can be applied to a specific layer. As well as color effects that allow you to change the color of the layer itself to an exact equivalent of some other color or preset color. These filters can also transform the look of the image. When you're done tampering in the photo, you can save the image, or share it with your social media friends. This saves a lot of time when planning to post a photo, which was the reason why we chose a Photoshop app to start our journey into photography. Adobe creates software as a service, allowing customers to use the software and update it as needed without having to purchase any more software. However, if you own Photoshop you'll be provided with updates and support as a lifetime subscription. Photoshop Elements is an awesome, versatile, and free alternative to Adobe Photoshop. With a host of useful tools and a flexible workflow, it is the perfect app for anybody who simply wants to make their photos look better. Photoshop has become the shape of image editing with Photoshop's wild success. Through decades Photoshop has been developed, and its outcome lead to the development of similar software with Photoshop-like features. Here are the new features of Photoshop that are upcoming.

Tips, Tricks and Techniques to Master Photoshop with a Camera With the popularity of mobile phones, the camera is an important tool in everyone's life. This book is a great one to learn and master Photoshop in the best methods that can be used directly with your smartphone. Photoshop Elements Changes in 2020 For those who were using Photoshop when it was first introduced, there are some

changes in the latest versions of the software. If you are using Photoshop Elements as an alternative to Photoshop, there are certain changes in the two software that you must be aware of. Photoshop for Designers, Artists and Photographers: Exploring Photoshop This Book shows you why Photoshop is the most popular tool among designers and artists of all kinds, and everything you need to know about the high-end version of the photo editor that allows you to work completely in the intuitive environment. Photoshop Creative Suite 6: CS6 Photographers' Guide Created by Nalin Oberoi, this book is filled with the most important guides, tips, tricks, and techniques to implement in Photoshop CC. This book guides you through the various features of Adobe Photoshop creative suite, which are only for professionals and photographers. Photoshop Elements 7: Adobe Photoshop Elements 7: Adobe Photoshop Elements 7: This book consists of ten chapters and covers all Photoshop Elements, beginning with an introduction into Photoshop Elements, and explaining the range of capabilities of tools included, and how these tools can be used on a variety of projects depending on the user's needs.